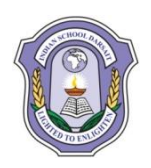

## **INDIAN SCHOOL DARSAIT FIRST TERM EXAMINATION, SEPTEMBER2019 INFORMATICS PRACTICES (065) SAMPLE PAPER**

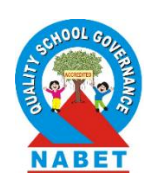

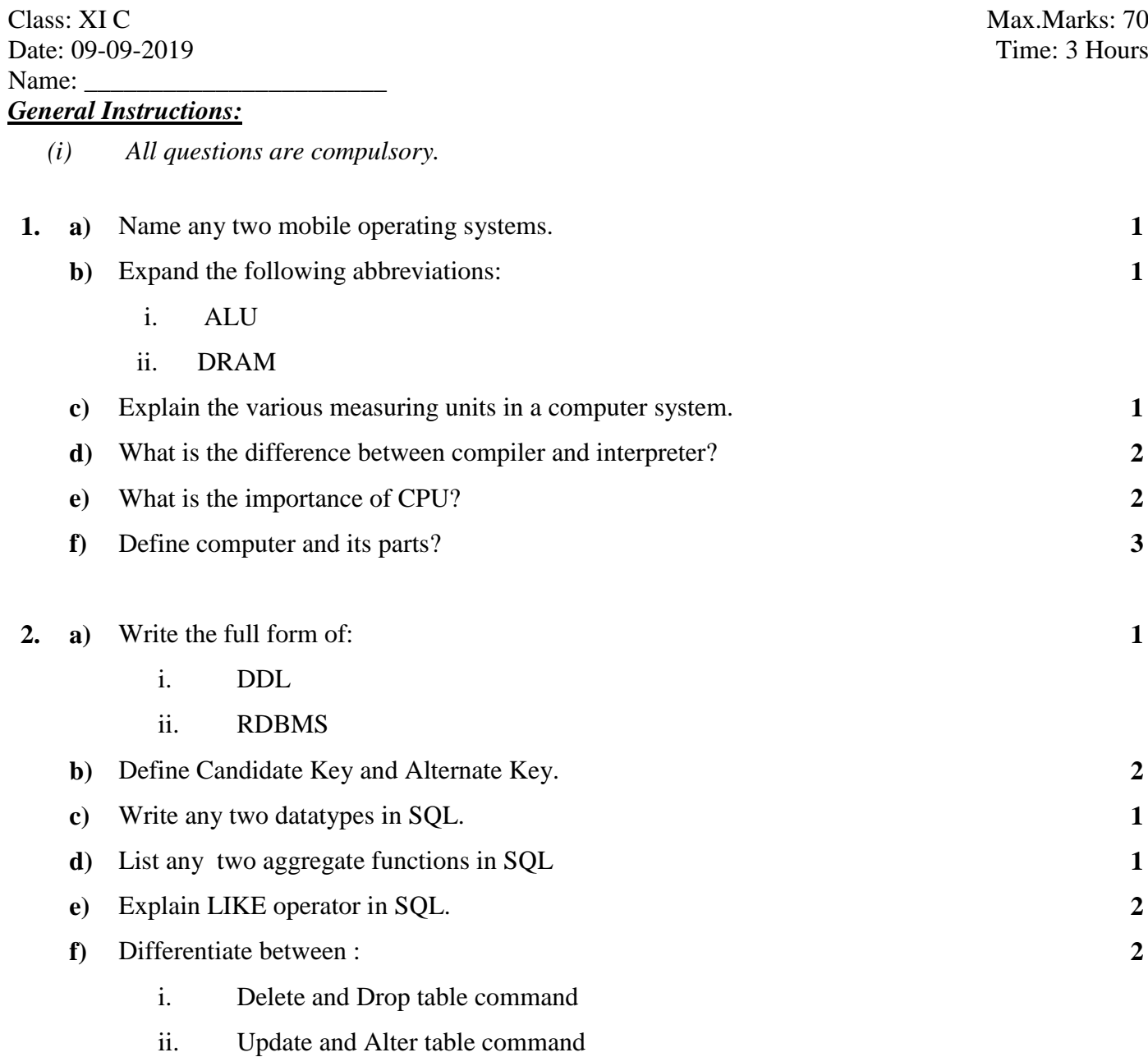

**g)** Study the following table "student" : **1**

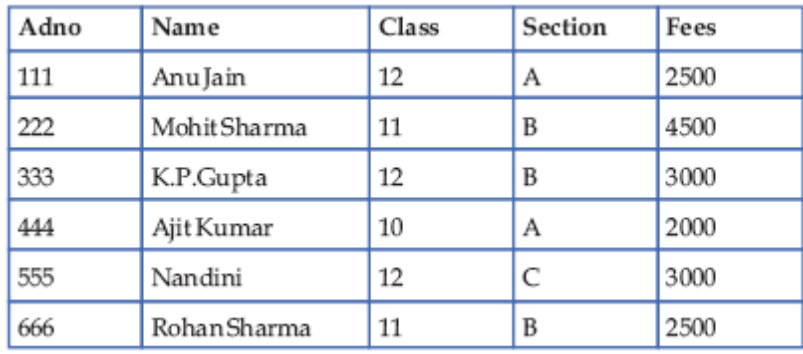

Write the output based upon Student table given above.

- i. SELECT \* FROM student ORDER BY fees DESC;
- ii. SELECT MIN(fees), COUNT(Fees) FROM student;
- **3. a)** Write the queries upon EMP table asgiven below: **10**

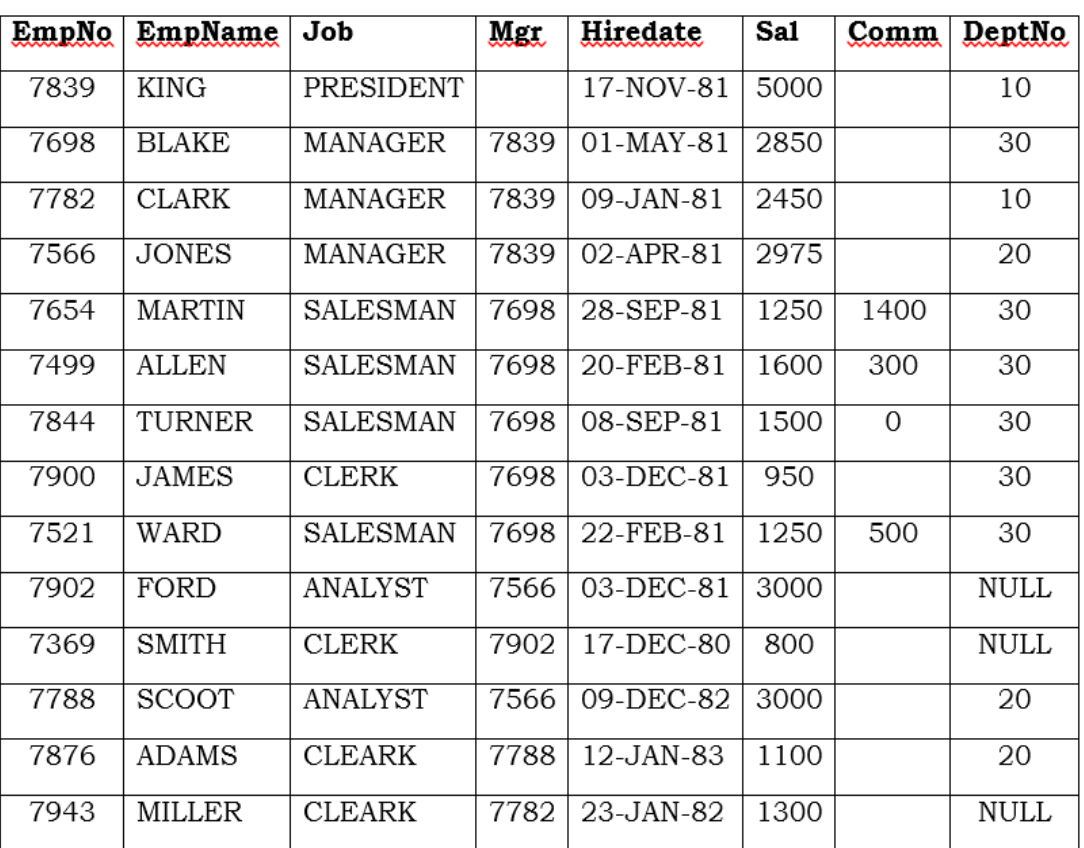

## TABLE: EMP

- i. Display all the records from the table.
- ii. Write a query to display employee name, salary and department number who are not getting commission.
- iii. List all unique department number in the table.
- iv. List details of all clerks who have not been assigned department as yet.
- v. List the details of those employee who have four lettered names.
- vi. List the details of all the employee whose annual salary is between 25000 40000.
- vii. How many job types are offered to employees?
- viii. List the details of employee who earn more commission than their salaries.
	- ix. Write a query to display the name of employee whose name contains 'A' as third alphabet.
	- x. Write a query to display the name of employee who is having 'L' as any alphabets of the name.
- **4. a)** What do you meant by eavesdropping? **1**
	- **b)** Differentiate between adware and malware. **2**
	- **c)** What are cookies? How are they used by websites to track you? **2**

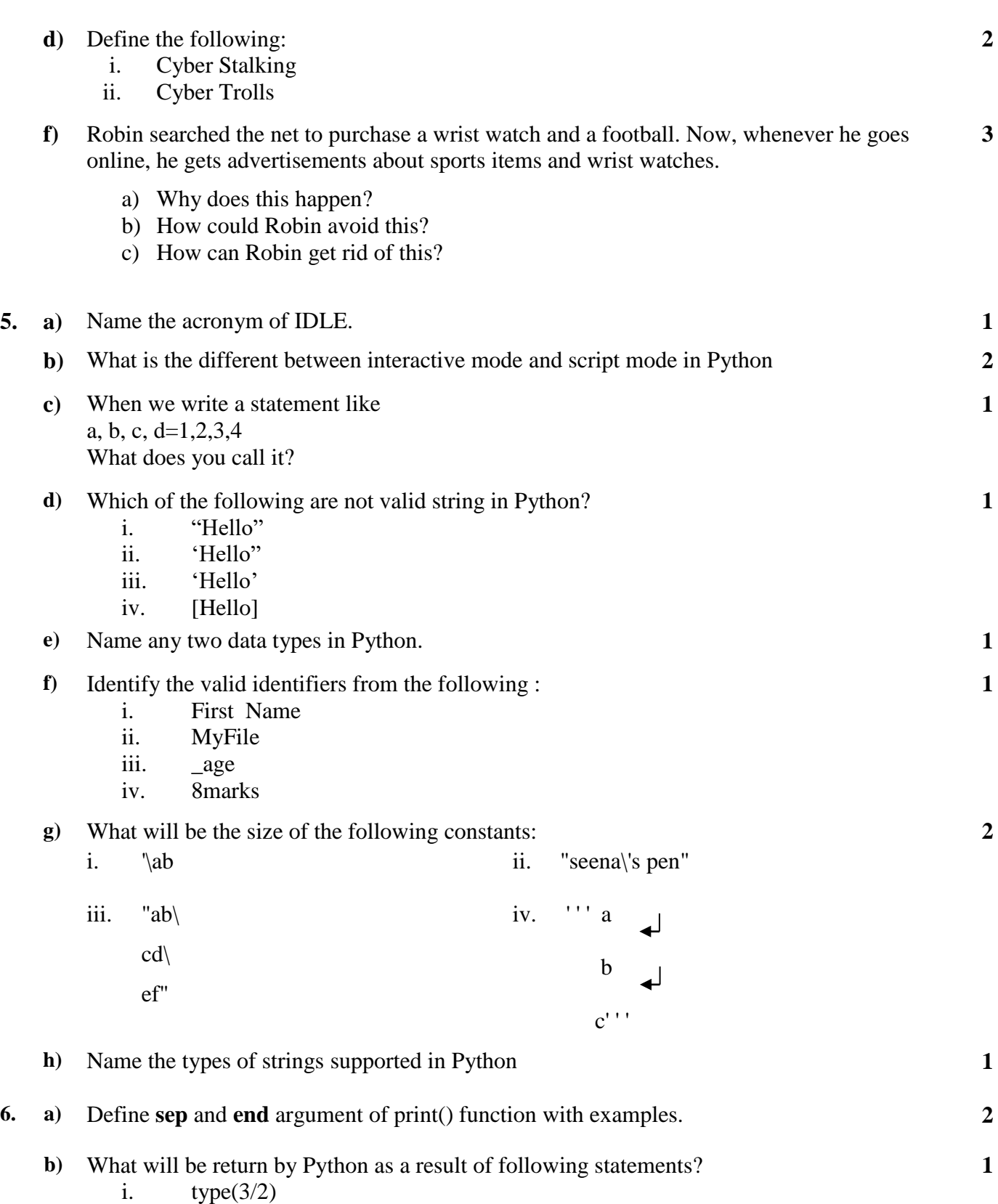

ii. type("true")

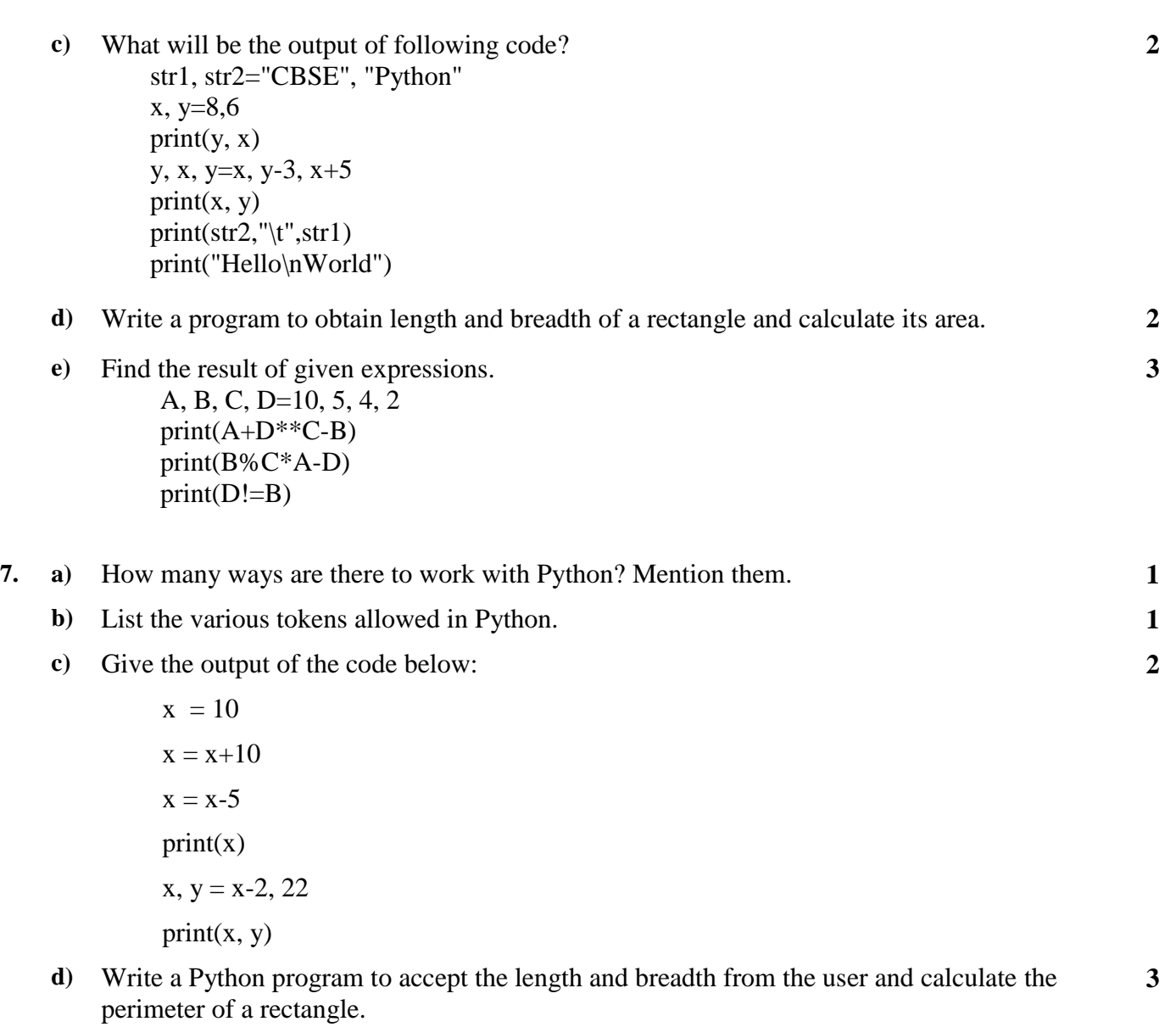

**e)** Write a program in Python to read and find out the square of any number. **3**